## Quick Start Guide - Setting Up Audio in Adobe Connect

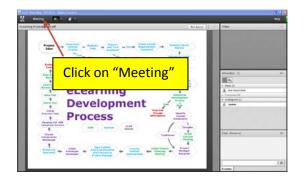

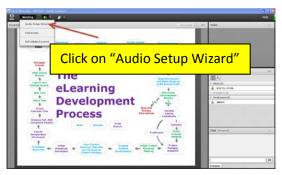

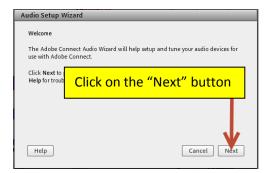

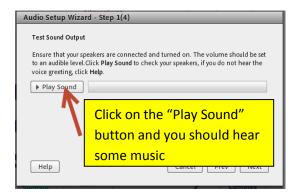

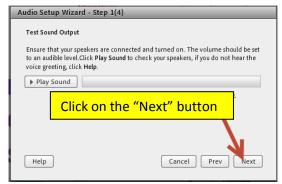

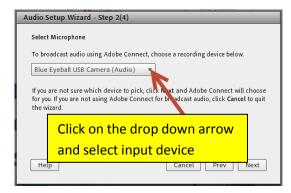

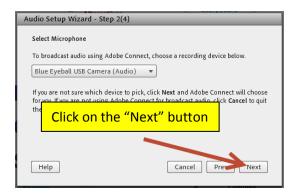

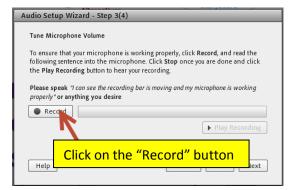

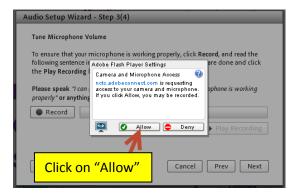

## Quick Start Guide - Setting Up Audio in Adobe Connect

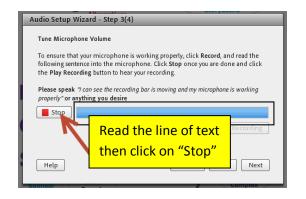

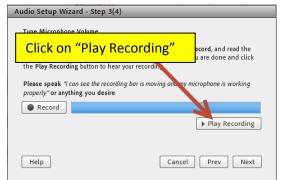

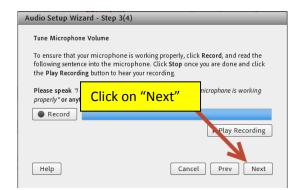

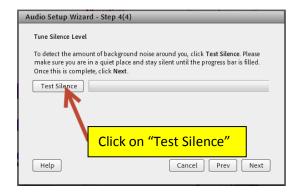

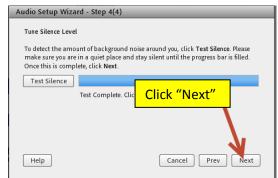

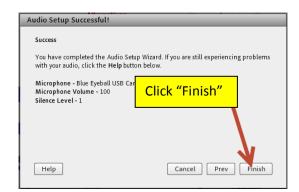

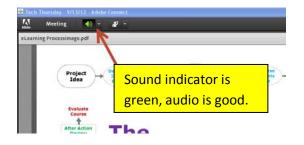

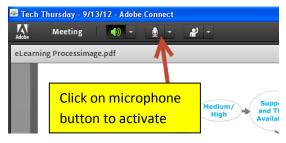

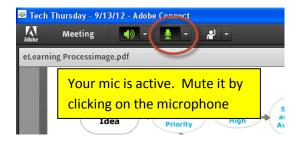

That's it. If you've completed these steps, you should be good to go. Enjoy your webinar.